# **nag real svd (f02wec)**

# **1. Purpose**

**nag real svd (f02wec)** returns all, or part, of the singular value decomposition of a general real matrix.

## **2. Specification**

#include <nag.h> #include <nagf02.h>

void nag\_real\_svd(Integer m, Integer n, double a[], Integer tda, Integer ncolb, double b[], Integer tdb, Boolean wantq, double q[], Integer tdq, double sv[], Boolean wantp, double pt[], Integer tdpt, Integer \*iter, double e[], Integer \*failinfo, NagError \*fail)

# **3. Description**

The  $m$  by  $n$  matrix  $A$  is factorized as

 $A = QDP^T$ 

where

$$
D = \begin{pmatrix} S \\ 0 \end{pmatrix} \quad m > n
$$
  
\n
$$
D = S, \qquad m = n
$$
  
\n
$$
D = (S \ 0) \qquad m < n.
$$

Q is an m by m orthogonal matrix, P is an n by n orthogonal matrix and S is a  $min(m,n)$  by  $\min(m,n)$  diagonal matrix with non-negative diagonal elements,  $sv_1, sv_2, \ldots, sv_{\min(m,n)}$ , ordered such that

$$
sv_1 \ge sv_2 \ge \ldots \ge sv_{\min(m,n)} \ge 0.
$$

The first  $\min(m,n)$  columns of Q are the left-hand singular vectors of A, the diagonal elements of S are the singular values of A and the first  $\min(m,n)$  columns of P are the right-hand singular vectors of A.

Either or both of the left-hand and right-hand singular vectors of A may be requested and the matrix  $C$  given by

$$
C = Q^T B
$$

where  $B$  is an  $m$  by ncolb given matrix, may also be requested.

The function obtains the singular value decomposition by first reducing  $A$  to upper triangular form by means of Householder transformations, from the left when  $m \geq n$  and from the right when  $m < n$ . The upper triangular form is then reduced to bidiagonal form by Givens plane rotations and finally the  $QR$  algorithm is used to obtain the singular value decomposition of the bidiagonal form.

Good background descriptions to the singular value decomposition are given in Dongarra et  $al(1979)$ , Hammarling (1985) and Wilkinson (1978). Note that this function is not based on the LINPACK routine SSVDC.

Note that if  $K$  is any orthogonal diagonal matrix such that

$$
KK^T = I
$$
, (so that K has elements + 1 or -1 on the diagonal)

then

 $A = (QK)D(PK)^{T}$ 

is also a singular value decomposition of A.

## **4. Parameters**

#### **m**

Input: the number of rows,  $m$ , of the matrix  $A$ . Constraint: **m**  $\geq$  0. When  $\mathbf{m} = 0$  then an immediate return is effected.

## **n**

Input: the number of columns,  $n$ , of the matrix  $A$ . Constraint:  $\mathbf{n} \geq 0$ . When  $\mathbf{n} = 0$  then an immediate return is effected.

# **a[m][tda]**

Input: the leading m by n part of the array **a** must contain the matrix A whose singular value decomposition is required.

Output: if  $m \ge n$  and **wantq** = **TRUE**, then the leading m by n part of **a** will contain the first  $n$  columns of the orthogonal matrix  $Q$ .

If  $m < n$  and **wantp** = **TRUE**, then the leading m by n part of **a** will contain the first m rows of the orthogonal matrix  $P<sup>T</sup>$ .

If  $m \ge n$  and **wantq** = **FALSE** and **wantp** = **TRUE**, then the leading n by n part of **a** will contain the first n rows of the orthogonal matrix  $P<sup>T</sup>$ .

Otherwise the contents of the leading m by n part of **a** are indeterminate.

## **tda**

Input: the second dimension of the array **a** as declared in the function from which nag real svd is called.

Constraint: **tda**  $\geq$  **n**.

## **ncolb**

Input: *ncolb*, the number of columns of the matrix B. When  $\text{ncolb} = 0$  the array **b** is not referenced.

Constraint:  $\textbf{ncolb} > 0$ .

## **b[m][tdb]**

Input: if  $\textbf{ncolb} > 0$ , the leading m by ncolb part of the array **b** must contain the matrix to be transformed. If  $\text{ncolb} = 0$  the array **b** is not referenced and may be set to the null pointer, i.e.,  $(double * )0.$ 

Output: **b** is overwritten by the m by ncolb matrix  $Q^T B$ .

## **tdb**

Input: the second dimension of the array **b** as declared in the function from which nag real svd is called.

Constraint: if  $\text{ncolb} > 0$  then  $\text{tdb} > \text{ncolb}$ .

#### **wantq**

Input: **wantq** must be **TRUE**, if the left-hand singular vectors are required. If **wantq** = **FALSE**, then the array **q** is not referenced.

## **q[m][tdq]**

Output: if  $m < n$  and **wantq** = **TRUE**, the leading m by m part of the array **q** will contain the orthogonal matrix Q. Otherwise the array **q** is not referenced and may be set to the null pointer, i.e., (double ∗)0.

#### **tdq**

Input: the second dimension of the array **q** as declared in the function from which nag real svd is called.

Constraint: if  $m < n$  and **wantq** = **TRUE**,  $\text{tdq} > m$ .

#### **sv[min(m,n)]**

Output: the min(**m**,**n**) diagonal elements of the matrix S.

#### **wantp**

Input: **wantp** must be **TRUE** if the right-hand singular vectors are required. If **wantp** = **FALSE**, then the array **pt** is not referenced.

# **pt[n][tdpt]**

Output: if  $m \ge n$  and **wantq** and **wantp** are **TRUE**, the leading n by n part of the array pt will contain the orthogonal matrix  $P<sup>T</sup>$ . Otherwise the array **pt** is not referenced and may be set to the null pointer, i.e., (double ∗)0.

## **tdpt**

Input: the second dimension of the array **pt** as declared in the function from which nag real svd is called.

Constraint: if  $m > n$  and **wantq** and **wantp** are **TRUE**, **tdpt**  $> n$ .

#### **iter**

Output: the total number of iterations taken by the  $QR$  algorithm.

## **e[min(m,n)-1]**

Output: if the error **NE QR NOT CONV** occurs the array **e** contains the super diagonal elements of matrix E in the factorisation of A according to  $A = QEP^T$ . See Section 5 for further details.

## **failinfo**

Output: if the error **NE QR NOT CONV** occurs **failinfo** contains the number of singular values which may not have been found correctly. See Section 5 for details.

## **fail**

The NAG error parameter, see the Essential Introduction to the NAG C Library.

# **5. Error Indications and Warnings**

## **NE INT ARG LT**

On entry, **m** must not be less than 0:  $\mathbf{m} = \langle value \rangle$ . On entry, **n** must not be less than 0:  $\mathbf{n} = \langle value \rangle$ . On entry, **ncolb** must not be less than 0:  $\textbf{ncolb} = \langle value \rangle$ .

## **NE 2 INT ARG LT**

On entry,  $\mathbf{tda} = \langle \text{value} \rangle$  while  $\mathbf{n} = \langle \text{value} \rangle$ . These parameters must satisfy  $\mathbf{tda} > \mathbf{n}$ .

On entry,  $\mathbf{tdb} = \langle \text{value} \rangle$  while  $\mathbf{ncolb} = \langle \text{value} \rangle$ . These parameters must satisfy  $\mathbf{tdb} > \mathbf{ncolb}$ .

# **NE TDQ LT M**

On entry,  $\mathbf{tdq} = \langle \text{value} \rangle$  while  $\mathbf{m} = \langle \text{value} \rangle$ . When **wantq** is **TRUE** and  $\mathbf{m} < \mathbf{n}$  then relationship  $tdq \geq m$  must be satisfied.

## **NE TDP LT N**

On entry, **tdpt** =  $\langle$  value $\rangle$  while  $\mathbf{n} = \langle$  value $\rangle$ . When **wantq** and **wantp** are **TRUE** and  $\mathbf{m} \geq \mathbf{n}$ then relationship **tdpt**  $\geq$  **n** must be satisfied.

# **NE QR NOT CONV**

The QR algorithm has failed to converge in *value* iterations. Singular values 1,2,...,**failinfo** may not have been found correctly and the remaining singular values may not be the smallest. The matrix A will nevertheless have been factorized as  $A = QEP^T$ , where the leading  $min(m, n)$  by  $min(m, n)$  part of E is a bidiagonal matrix with  $\mathbf{s}\mathbf{v}[0], \mathbf{s}\mathbf{v}[1], \ldots, \mathbf{s}\mathbf{v}[\min(\mathbf{m}, \mathbf{n}-1)]$ as the diagonal elements and **e**[0], **e**[1], ..., **e**[min(**m**,**n**−2)] as the superdiagonal elements. This failure is not likely to occur.

## **NE ALLOC FAIL**

Memory allocation failed.

## **6. Further Comments**

## **6.1. Accuracy**

The computed factors  $Q$ ,  $D$  and  $P$  satisfy the relation

 $ODP^{T} = A + E$ 

where  $||E|| \leq c\epsilon ||A||$ ,  $\epsilon$  being the **machine precision**, c is a modest function of m and n and  $||.||$ denotes the spectral (two) norm. Note that  $||A|| = sv_1$ .

## **6.2. References**

Dongarra J J, Moler C B, Bunch J R and Stewart G W (1979) LINPACK Users' Guide SIAM, Philadelphia.

Hammarling S (1985) The Singular Value Decomposition in Multivariate Statistics ACM Signum Newsletter **20** (3) 2–25.

Wilkinson J H (1978) Singular-value Decomposition – Basic Aspects Numerical Software – Needs and Availability D A H Jacobs (ed) Academic Press, London.

# **7. See Also**

None.

## **8. Example**

For this function two examples are presented, in Sections 8.1 and 8.2. In the example programs distributed to sites, there is a single example program for nagreal svd, with a main function:

```
/* nag_real_svd(f02wec) Example Program
 *
 * Copyright 1990 Numerical Algorithms Group.
 *
 * Mark 1, 1990.
 */
#include <nag.h>
#include <stdio.h>
#include <nag_stdlib.h>
#include <nagf02.h>
#define EX1_MMAX 20
#define EX1_NMAX 10
#define EX2_MMAX 10
#define EX2_NMAX 20
static void ex1(), ex2();
main()
{
  Vprintf("f02wec Example Program Results\n");
  V\text{scanf}(" %*[^{\hbox{$\backslash$}}n]"); /* Skip heading in data file */
  ex1();
  ex2();
  exit(EXIT_SUCCESS);
}
```
The code to solve the two example problems is given in the functions ex1 and ex2, in Sections 8.1.1 and 8.2.1 respectively.

#### **8.1. Example 1**

To find the singular value decomposition of the 5 by 3 matrix

$$
A = \begin{pmatrix} 2.0 & 2.5 & 2.5 \\ 2.0 & 2.5 & 2.5 \\ 1.6 & -0.4 & 2.8 \\ 2.0 & -0.5 & 0.5 \\ 1.2 & -0.3 & -2.9 \end{pmatrix}
$$

together with the vector  $Q^T b$  for the vector

$$
b = \begin{pmatrix} 1.1 \\ 0.9 \\ 0.6 \\ 0.0 \\ -0.8 \end{pmatrix}.
$$

# **8.1.1. Program Text**

```
static void ex1()
{
  Integer tda = EX1_NMAX;Integer tdpt = EX1_NMAX;
  double a[EX1_MMAX][EX1_NMAX], b[EX1_MMAX], e[EX1_NMAX-1];
  double pt[EX1_NMAX][EX1_NMAX], sv[EX1_NMAX], dummy[1];
  Integer i, j, m, n, iter, failinfo;
  Boolean wantp, wantq;
  static NagError fail;
  Vprintf("Example 1\n");
  Vscanf(" %*[^\n]"); /* Skip Example 1 heading */
  Vscanf(" %*[^\n]");
  Vscanf("%ld%ld", &m, &n);
  if (m > EX1_MMAX || n > EX1_NMAX)
    \overline{f}Vprintf("m or n is out of range.\n \n \begin{bmatrix}\n 1 \\
 2\n \end{bmatrix}Vprintf("m = %21d, n = %21d\n", m, n);
    }
  else
    {
      Vscan f(" %*[^^n]");for (i = 0; i < m; ++i)for (j = 0; j < n; ++j)Vscant("%lif", & a[i][j]);Vscanf(" % * [^ \sim n]");
      for (i = 0; i < m; ++i)Vscanf("%lf", &b[i]);
      /* Find the SVD of A. */
      wantq = TRUE;
      \frac{1}{2} wantp = TRUE;
      fail.print = TRUE;
      f02wec(m, n, (double *)a, tda, (Integer)1, b, (Integer)1, wantq,
              dummy, (Integer)1, sv, wantp, (double *)pt, tdpt, &iter,
              e, &failinfo, &fail);
      if (fail.code != NE_NOERROR) exit(EXIT_FAILURE);
      Vprintf("Singular value decomposition of A\n\ln");
      Vprintf("Singular values\n");
      for (i = 0; i < n; ++i)
        Vprintf(" %8.4f", sv[i]);
      Vprint(f("\n\n'):
      Vprintf("Left-hand singular vectors, by column\n");
      for (i = 0; i < m; ++i){
           for (j = 0; j < n; ++j)
             Vprintf(" %8.4f", a[i][j]);
          Vprint(f("n");
        }
      Vprint(f("n");
      Vprintf("Right-hand singular vectors, by column\n");
      for (i = 0; i < n; ++i){
           for (j = 0; j < n; ++j)
             Vprintf(" %8.4f", pt[j][i]);
          Vprint(f("n");
        }
      Vprintf("\n");
      Vprintf("Vector Q'*B\n");
      for (i = 0; i < m; ++i)
        Vprintf(" %8.4f", b[i]);
      Vprint(f("n\nu");}
}
```
#### **8.1.2. Program Data**

f02wec Example Program Data

```
Example 1
Values of m and n<br>5 3
 5 3
Matrix A
  2.0 2.5 2.5
  2.0 2.5 2.5
  1.6 -0.4 2.8
  2.0 -0.5 0.51.2 -0.3 -2.9Vector B
 1.1 0.9 0.6 0.0 -0.8
```
#### **8.1.3. Program Results**

```
f02wec Example Program Results
Example 1
Singular value decomposition of A
Singular values
  6.5616 3.0000 2.4384
Left-hand singular vectors, by column
  0.6011 - 0.1961 - 0.31650.6011 -0.1961 -0.3165
   0.4166 0.1569 0.6941
   0.1688 -0.3922 0.5636
  -0.2742 -0.8629 0.0139
Right-hand singular vectors, by column
   0.4694 -0.7845 0.4054
   0.4324 -0.1961 -0.8801
   0.7699 0.5883 0.2471
Vector Q'*B
   1.6716 0.3922 -0.2276 -0.1000 -0.1000
```
## **8.2. Example 2**

To find the singular value decomposition of the 3 by 5 matrix

```
A =\sqrt{ }\mathcal{L}2.0 2.0 1.6 2.0 1.2
       2.5 2.5 -0.4 -0.5 -0.32.5 2.5 -2.8 0.5 -2.9\setminus\vert \cdot
```
# **8.2.1. Program Text**

```
static void ex2()
{
 Integer tda = EX2_NMAX;Integer tdq = EX2_MMAX;
 double a[EX2_MMAX][EX2_NMAX], e[EX2_NMAX-1];
 double q[EX2_MMAX][EX2_MMAX], sv[EX2_MMAX], dummy[1];
 Integer i, j, m, n, iter, ncolb, failinfo;
 Boolean wantp, wantq;
 static NagError fail;
 Vprintf("\nExample 2\n");
  Vscanf(" %*[^\n]"); /* Skip Example 2 heading */
  Vscanf(" %*[^\n]");
 Vscanf("%ld%ld", &m, &n);
 if (m > EX2_MMAX || n > EX2_NMAX)
   {
```

```
Vprintf("m or n is out of range.\n");
      Vprintf("m = %21d, n = %21d\n", m, n);
    }
  else
    \overline{f}Vscan f(" %<math>\lceil^{\wedge} n \rceil</math>");for (i = 0; i < m; ++i)for (i = 0; j < n; ++j)Vscant("\\Mif", & a[i][j]);
      /* Find the SVD of A. */
      wantq = TRUE;
      wantp = TRUE;ncolb = 0;
      fail.print = TRUE;
      f02wec(m, n, (double *)a, tda, ncolb, dummy, (Integer)1, wantq,
              (double *)q, tdq, sv, wantp, dummy, (Integer)1, &iter,
              e, &failinfo, &fail);
      if (fail.code != NE_NOERROR) exit(EXIT_FAILURE);
      Vprintf("Singular value decomposition of A\n\n\n");
      Vprintf("Singular values\n\n");
      for (i = 0; i < m; ++i)
        Vprintf(" %8.4f", sv[i]);
      Vprint(f("n\n^n);Vprintf("Left-hand singular vectors, by column\n\n");
      for (i = 0; i < m; ++i)\mathcal{L}for (j = 0; j < m; ++j)
             Vprintf(" %8.4f", q[i][j]);
          Vprintf("\n");
        }
      Vprintf("Right-hand singular vectors, by column\n\n");
      for (i = 0; i < n; ++i){
           for (j = 0; j < m; ++j)
             Vprintf(" %8.4f", a[j][i]);
          Vprintf("\n");
        }
    }
}
```
**8.2.2. Program Data**

Example 2 Values of m and n 3 5 Matrix  $A$ <br>2.0 2.0 2.0 2.0 1.6 2.0 1.2 2.5 2.5  $-0.4$   $-0.5$   $-0.3$ <br>2.5 2.5 2.8 0.5  $-2.9$  $0.5 -2.9$ 

```
8.2.3. Program Results
```
Example 2 Singular value decomposition of A

Singular values

6.5616 3.0000 2.4384

Left-hand singular vectors, by column

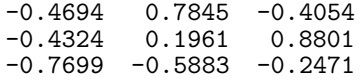

Right-hand singular vectors, by column -0.6011 0.1961 0.3165 -0.6011 0.1961 0.3165 -0.4166 -0.1569 -0.6941 -0.1688 0.3922 -0.5636 0.2742 0.8629 -0.0139